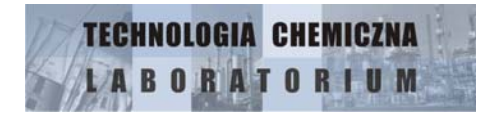

# **DZIAŁ: HYDRODYNAMIKA ĆWICZENIE B: Wyznaczanie oporów przy przepływie płynów [PRZYKŁADY ZAGADNIEŃ DO REALIZACJI NA ĆWICZENIU]**

## opracowanie: A.W.

1. Badanie addytywności oporów na przykładzie modelu rurociągu (proste rurki oraz złączki).

2. Porównanie strat ciśnienia w prostych rurach o tej samej (zbliżonej) średnicy zastępczej o przekroju niewypełnionym (kolistym) i rur zawierających dodatkowe elementy (pręty, przekrój niekolisty) (np. rurka "pusta" o śr. 6 mm, rurka 10 mm z prętem 4.2 mm oraz rurka o śr. 17.7 mm z 5 prętami 4.0 mm; itd.).

3. Zależność oporów na odcinku prostoliniowym od zmieniającej się średnicy zastępczej na przykładzie rury o średnicy 17.7 mm zawierającej od 0 do 12 prętów (zewnętrzna średnica pojedynczego pręta = 4 mm).

4. Wyznaczenie zależności oporu mierzonego elementu od jego kształtu na przykładzie prostej rurki, rurki zwiniętej w pętlę i rurki zgiętej w pętlę za pomocą 4 kolanek (wszystkie elementy o tej samej długości i średnicy).

5. Wyznaczenie współczynnika oporu miejscowego dla kolanka 90˚ przy użyciu serii rurek o tej samej długości i średnicy oraz wzrastającej ilości kolanek.

6. Wyznaczanie oporu na kolejnych ramionach rozgałęźnika (o ramionach równej długości lub różnej długości).

7. Wpływ wielkości zgięcia kolanka (kąta kolanka) na opór mierzonego elementu (seria 4-6 kolanek, np. 0˚, 45˚, 90˚, 135˚; np. 0˚, 30˚, 60˚, 90˚, 120˚, 150˚).

8. Wyznaczenie oporów elementów o złożonym kształcie (trójniki, zawór, minichłodnica itd.). Obliczanie długości zastępczej.

9. Wyznaczanie oporów dla zestawów "wężownic" wykonanych z tworzywa sztucznego.

10. Wyznaczenie oporów dla rury (np. o średnicy 30 lub 17.7 mm) wypełnionej prętami w dwóch wariantach – jako prostej rury lub rury ze złożem porowatym (konieczne wykonanie dodatkowych obliczeń lub oznaczenia z p.12.!).

11. Wyznaczenie parametrów wypełnienia w postaci szklanych kulek o śr. 4 i 8 mm.

12. Wyznaczenie parametrów wypełnienia w postaci szklanych kulek o śr. 3 mm oraz spłaszczonych (nieregularnych) walców z polistytenu o przybliżonych wymiarach 3.5 x 2.5 (średnice elipsy) x 3 (wysokość walca) mm.

13. Wyznaczenie parametrów wypełnienia w postaci szklanych kulek o śr. 4 mm oraz równolegle upakowanych szklanych prętów o tej samej średnicy.

14. Porównanie oporów złoża porowatego w postaci szklanych kulek o średnicy 4 i 8 mm.

15. Porównanie oporów złoża porowatego w postaci szklanych kulek o średnicy 3 mm i spłaszczonych (nieregularnych) walców z polistytenu o przybliżonych rozmiarach 3.5 x 2.5 (średnice elipsy) x 3 (wysokość walca) mm.

16. Porównanie oporów złoża porowatego w postaci szklanych kulek o średnicy 4 mm i równolegle upakowanych szklanych prętów o tej samej średnicy.

17. Porównanie oporów wypełnienia igielitowego w kształcie pierścieni o różnych wielkościach.

18. Porównanie oporów przegród porowarych (spiek szklany G1) o różnych średnicach.

19. Badanie addytywności oporów na przykładzie złoża porowatego podzielonego na porcje.

20. Porównanie zgodności wyników wyznaczania oporów (dowolny zestaw elementów) za pomocą manometru wodnego lub miernika elektronicznego (uwaga! miernik elektroniczny niestety nie może być używany przez osoby z wszczepionym rozrusznikiem serca – silne pole magnetyczne!).

#### **DANE DO WYKONANIA OBLICZEŃ PRZED ĆWICZENIEM:**

Dane liczbowe takie jak: objętościowe natężenie przepływu, długości odcinków, ciśnienie atmosferyczne, podawane są w przybliżeniu (rzeczywiste wartości do zmierzenia na ćwiczeniu), jednak z dokładnością wystarczającą do przeprowadzenia wstępnych obliczeń ewentualnie zgrubnych szacunków. Średnica wewnętrzna rurek szklanych wynosi 6 mm (o ile nie podano inaczej!).

#### Dla wszystkich przykładów można przyjąć:

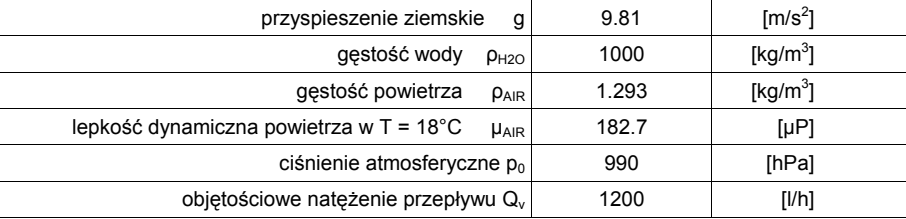

Pozostałe parametry, wzory i zależności dostępne w części teoretycznej ("**B-INSTRUKCJA-TEORIA**") lub w tabelach ("**B-TABELE**"). Przykłady paramaterów wypełnień do wyznaczenia – na podstawie: "**B-parametry wypelnien-W1-W3**".

1. Badanie addytywności oporów na przykładzie modelu rurociągu (proste rurki oraz złączki).

W zadaniu można obliczać opory modelu zbudowanego z następujących elementów:

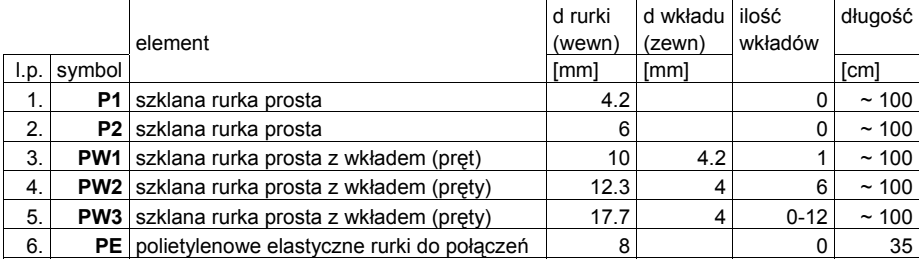

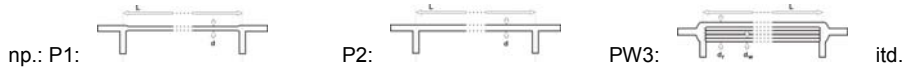

Rurka PE wygięta w łuk (180˚) o średnicy około 10 cm; Współczynnik φ dopasować na podstawie danych z TABEL.

2. Porównanie strat ciśnienia w prostych rurach o tej samej (zbliżonej) średnicy zastępczej o przekroju niewypełnionym (kolistym) i rur zawierających dodatkowe elementy (pręty, przekrój niekolisty) (np. rurka "pusta" o śr. 6 mm, rurka 10 mm z prętem 4.2 mm oraz rurka o śr. 17.7 mm z 5 prętami 4.0 mm; itd.).

Dla rurek opisanych powyżej (1.) należy obliczyć średnice zastępcze i wybrać elementy, dla których obliczona wartość jest zbliżona. Obliczyć straty ciśnienia.

3. Zależność oporów na odcinku prostoliniowym od zmieniającej się średnicy zastępczej na przykładzie rury o średnicy 17.7 mm zawierającej od 0 do 12 prętów (zewnętrzna średnica pojedynczego pręta = 4 mm).

Obliczyć straty ciśnienia dla rury stopniowo wypełnianej coraz większą ilością prętów.

4. Wyznaczenie zależności oporu mierzonego elementu od jego kształtu na przykładzie prostej rurki (R1), rurki zwiniętej w pętlę (R2) i rurki zgiętej w pętlę za pomocą 4 kolanek (RKP) (wszystkie elementy o tej samej długości i średnicy).

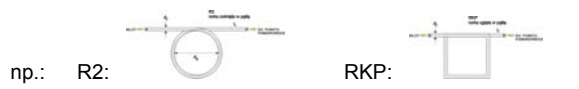

Średnica wewnętrzna rurek = 6 mm, długość rurek = 63.5 cm, współczynnik oporów miejscowych φ dla kolanka opływowego 90° i współczynnik tarcia dla wężownicy (petla) λ., w stosunku do współczynnika dla rury prostej λ – w TABELACH, średnica zwoju D = 11 cm.

Porównać opory dla trzech wymienionych elementów.

5. Wyznaczenie współczynnika oporu miejscowego dla kolanka 90˚ przy użyciu serii rurek o tej samej długości i średnicy oraz wzrastającej ilości kolanek.

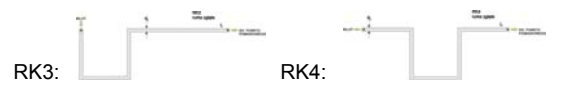

Średnica wewnętrzna rurek = 6 mm, długość rurek = 63.5 cm, ilość kolanek w kolejnych rurkach = 1, 2, 3, 4 (zagięcia w różnych kierunkach), 4 (zagięcia w tym samym kierunku), współczynnik oporów miejscowych φ dla kolanka opływowego 90˚ – w TABELACH.

Na podstawie oporów dla serii rurek wyznaczyć współczynnik oporu miejscowego dla jednego kolanka.

6. Wyznaczanie oporu na kolejnych ramionach rozgałęźnika (o ramionach równej długości WR lub różnej długości WN).

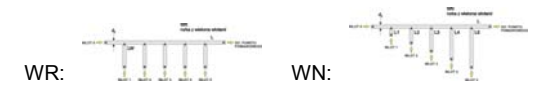

Średnica wewnętrzna rurek = 6 mm, długość najdłuższego odcinka = 30 cm, długość bocznych wlotów (odgałęzień) = 6 cm (5 sztuk, dla WR) lub kolejno 2, 4, 6, 8, 10 cm (dla WN), współczynnik oporów miejscowych dla trójnika z odgałęzieniem pod kątem 90˚ = 2-3 (wybrać jedną wartość).

Porównać opory w różnych punktach rozgałęźnika (trójnika).

7. Wpływ wielkości zgięcia kolanka (kąta kolanka) na opór mierzonego elementu (seria 4-6 kolanek, np. 0˚, 45˚, 90˚, 135˚; np. 0˚, 30˚, 60˚, 90˚, 120˚, 150˚).

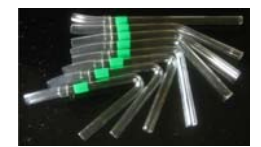

Długość rurek = 15 cm, ilość zgięć na każdej rurce = 1, kąt zgięcia = 0˚, 30˚, 45˚, 60˚, 90˚, 120˚, 135˚, 150˚. Współczynnik oporów miejscowych φ dla kolanka opływowego 90˚ – w TABELACH.

Obliczyć opory serii kolanek.

8. Wyznaczenie oporów elementów o złożonym kształcie (trójniki, zawór, minichłodnica itd.). Obliczanie długości zastępczej.

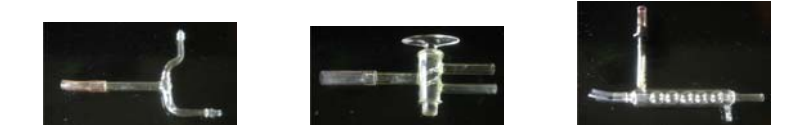

Porównać opory wybranych elementów. Obliczyć długości zastępcze przyjmując średnicę rury prostej 6 mm.

Przykłady wymiarów geometrycznych do obliczeń:

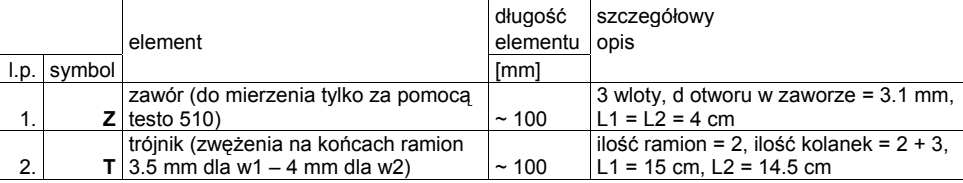

Długość zastępcza – długość prostej rury wykazującej ten sam opór co dany element.

9. Wyznaczanie oporów dla zestawów "wężownic" wykonanych z tworzywa sztucznego.

### chwilowo niedostępne

10. Wyznaczenie oporów dla rury (np. o średnicy 30 lub 17.7 mm) wypełnionej prętami w dwóch wariantach – jako prostej rury lub rury ze złożem porowatym [uwaga: potrzebne dane z zagadnienia 12.].

Długość rurki o średnicy 17.7 mm = 1 m, długość prętów = 1 m, średnica prętów = 4 mm, maksymalna ilość prętów = 12 sztuk,

lub

długość rury o średnicy 30 mm = 0.5 m, długość prętów = 0.5 m, średnica prętów = 4 mm, maksymalna ilość prętów = ok. 45-50 sztuk.

Porównać opory dla rury przy wzrastającej ilości wkładów (prętów).

11. Wyznaczenie parametrów wypełnienia w postaci szklanych kulek o śr. 4 i 8 mm.

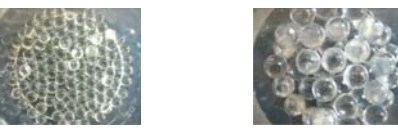

Docelowo kulki będą stanowić wypełnienie rury o średnicy około 30 mm. Parametry podane przez producenta [uwaga: w przypadku ciężaru nasypowego mogą się nieco różnić z powodu innego upakowania w rurze]:

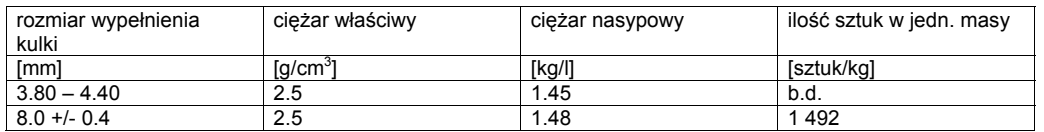

Wyznaczyć parametry złoża porowatego [podpowiedź: można wykorzystać model maksymalnego (heksagonalnego) upakowania kul]. Opracować procedurę eksperymentalną wyznaczenia tych parametrów.

12. Wyznaczenie parametrów wypełnienia w postaci szklanych kulek o śr. 3 mm oraz spłaszczonych (nieregularnych) walców z polistytenu o przybliżonych wymiarach 3.5 x 2.5 (średnice elipsy) x 3 (wysokość walca) mm.

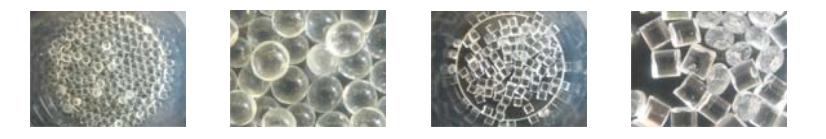

Docelowo – wypełnienia rury o średnicy około 30 mm.

Parametry podane przez producenta [uwaga: w przypadku ciężaru nasypowego mogą się nieco różnić z powodu innego upakowania w rurze]:

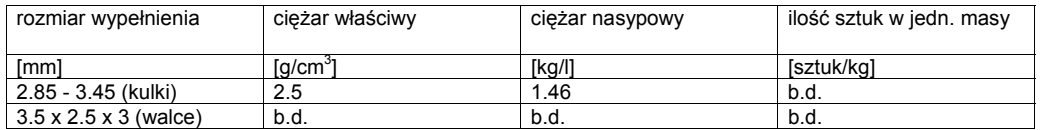

Wyznaczyć parametry złoża porowatego [podpowiedź: można wykorzystać model maksymalnego (heksagonalnego) upakowania kul]. Opracować procedurę eksperymentalną wyznaczenia tych parametrów.

13. Wyznaczenie parametrów wypełnienia w postaci szklanych kulek o śr. 4 mm oraz równolegle upakowanych szklanych prętów o tej samej średnicy.

Docelowo kulki i pręty będą stanowić wypełnienie rury o średnicy 30 mm. Długość rury = 0.5 m, długość prętów = 0.5 m, średnica prętów = 4 mm, maksymalna ilość prętów = ok. 45 - 50 sztuk.

Wyznaczyć parametry złoża porowatego [podpowiedź: można wykorzystać model maksymalnego (heksagonalnego) upakowania kul]. Opracować procedurę eksperymentalną wyznaczenia tych parametrów.

14. Porównanie oporów złoża porowatego w postaci szklanych kulek o średnicy 4 i 8 mm.

Obliczyć opory złoża umieszczonego w rurze o maksymalnych rozmiarach: średnica = 30 mm, długość = 500 mm [uwaga: potrzebne dane z zagadnienia 11.].

15. Porównanie oporów złoża porowatego w postaci szklanych kulek o średnicy 3 mm i spłaszczonych (nieregularnych) walców z polistytenu o przybliżonych rozmiarach 3.5 x 2.5 (średnice elipsy) x 3 (wysokość walca) mm.

Obliczyć opory złoża umieszczonego w rurze o maksymalnych rozmiarach: średnica = 30 mm, długość = 500 mm [uwaga: potrzebne dane z zagadnienia 12.].

16. Porównanie oporów złoża porowatego w postaci szklanych kulek o średnicy 4 mm i równolegle upakowanych szklanych prętów o tej samej średnicy.

Obliczyć opory złoża umieszczonego w rurze o maksymalnych rozmiarach: średnica = 30 mm, długość = 500 mm [uwaga: potrzebne dane z zagadnienia 12. i 13.].

17. Porównanie oporów wypełnienia igielitowego w kształcie pierścieni o różnych wielkościach.

chwilowo niedostępne

18. Porównanie oporów przegród porowarych (spiek szklany G1) o różnych średnicach.

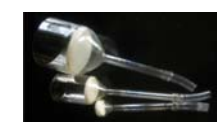

Parametry geometryczne do obliczeń:

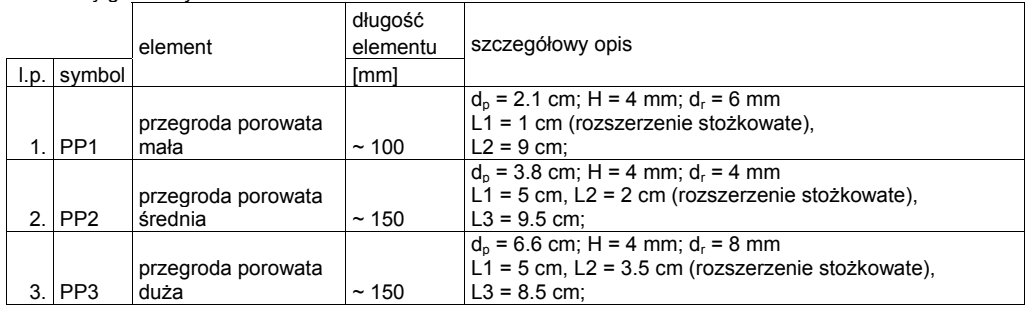

Do obliczenia teoretycznie: opory prostych odcinków rurek, opory rurki z rozszerzeniem (współczynnik oporów miejscowych dla rurki z rozszerzeniem stożkowym w TABELACH).

19. Badanie addytywności oporów na przykładzie złoża porowatego podzielonego na porcje [uwaga: potrzebne dane z zagadnień 11. - 16.]

20. Porównanie zgodności wyników wyznaczania oporów (dowolny zestaw elementów) za pomocą manometru wodnego lub miernika elektronicznego (uwaga! miernik elektroniczny niestety nie może być używany przez osoby z wszczepionym rozrusznikiem serca – silne pole magnetyczne!).